Министерство культуры Российской Федерации Должность: проректор по учебной и воспитательной работеля и узивнурии тересиптектом тредориции.<br><sub>Дата подписания: 29.03.90</sub>0.54.02.99.3.30 «Санкт-Петербургская государственная консерватория имени Н. А. Римского-Корсакова» Документ подписан простой электронной подписью Информация о владельце: ФИО: Быстров Денис Викторович Дата подписания: 29.03<del>.2</del>023 13.49:25 Уникальный программный ключ: e65bf62efcec8b729439c34a5fda0a9490dbfb01

Кафедра оркестровки и общего курса композиции

УТВЕРЖДАЮ: Проректор по учебной и воспитательной работе

> \_\_\_\_\_\_\_\_\_\_\_\_\_\_\_\_\_\_\_ Д. В. Быстров 31.05.2022

# **Музыкальная информатика**

Рабочая программа дисциплины

Специальность **53.05.01. Искусство концертного исполнительства** (уровень специалитета)

> Форма обучения Очная

Санкт-Петербург 2022

Рабочая программа дисциплины «Музыкальная информатика» составлена на основании требований Образовательного стандарта Консерватории по УГСН 53.00.00 Музыкальное искусство, утвержденного приказом ректора Консерватории от 25.01.2022 г. № 23 и с учетом требований ФГОС ВО по специальности **53.05.01 Искусство концертного исполнительства** (уровень специалитета), утвержденного приказом Министерства образования и науки Российской Федерации от 22.08.2017 г. № 731.

> Автор-составитель рабочей программы: кандидат искусствоведения, старший преподаватель Давиденкова-Хмара Е. Ш.

Рецензент: профессор, З. д. и. РФ А. А. Королев.

Рабочая программа дисциплины утверждена на заседании кафедры оркестровки и общего курса композиции, «30» мая 2022 г., протокол № 4.

# **Содержание**

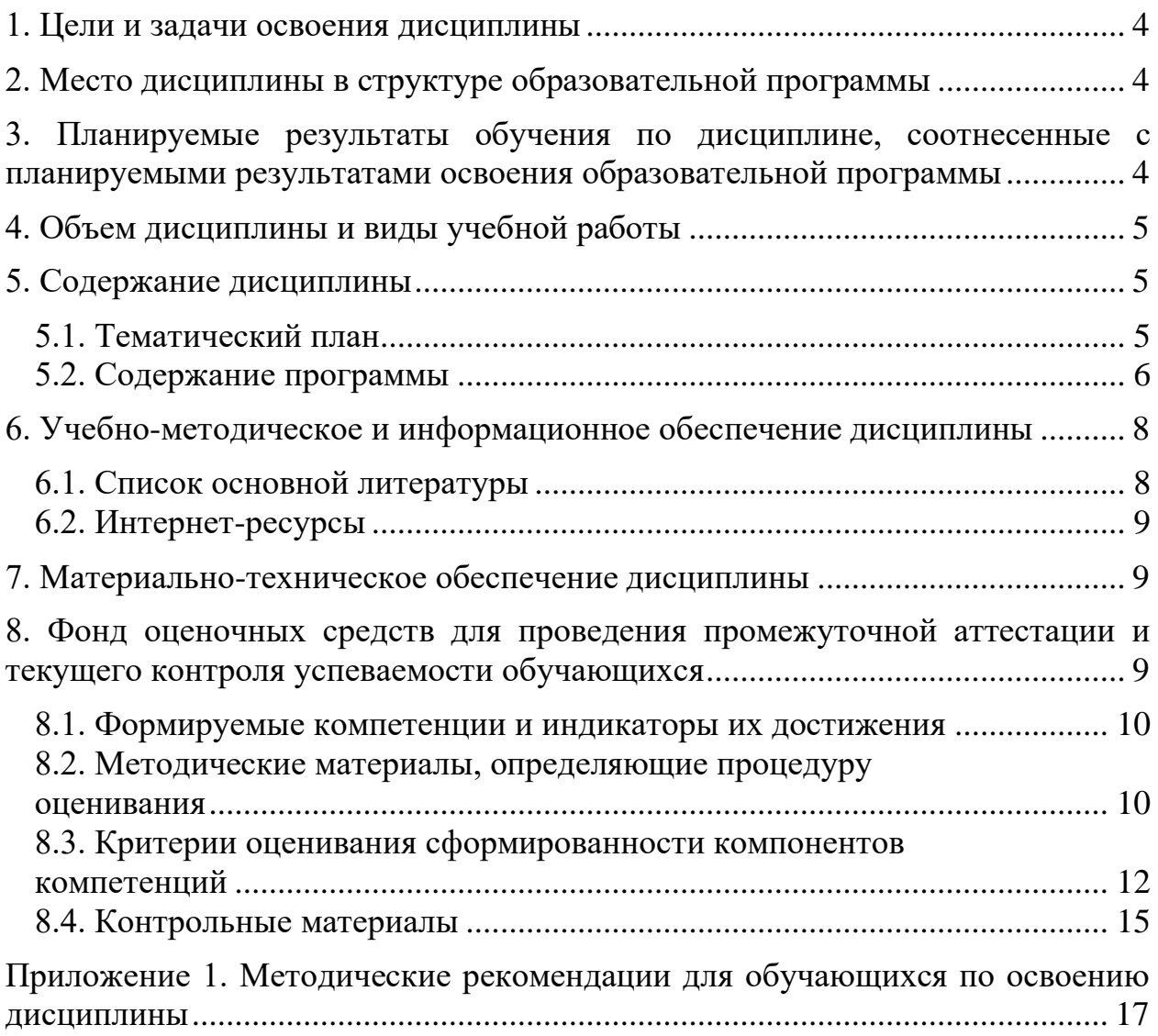

#### **1. Цели и задачи освоения дисциплины**

Целью обучения является освоение студентами компьютера на уровне пользователя, овладение основами музыкальной информатики, изучение принципов работы музыкальных программ (аудио редакторов, MIDI секвенсоров, нотных редакторов, программ монтажа звука). Учитывая специфику специальности изучаются методы интеграции нотного текста в графической среде в процессе нотоиздательской деятельности и интернет публицистике. Особое внимание уделяется нотному редактору Finale, а также бесплатным доступным нотным и аудиоредакторам, а также программам для анализа и обработки аудиозаписей.

Задачами изучения является успешное освоение новых программ и применение полученных знаний в самостоятельной творческой или исследовательской работе на старших курсах в той или иной сфере применения компьютерных технологий в музыке.

#### **2. Место дисциплины в структуре образовательной программы**

Дисциплина «Музыкальная информатика» относится к базовой части основной профессиональной образовательной программы подготовки специалистов.

Компьютерные технологии заняли прочное место практически во всех областях современной жизни, в том числе, и в музыке. Без навыков работы с компьютером и умения использовать его в профессиональной деятельности, образование молодого музыканта не может считаться полным. Владение музыкально-компьютерными технологиями делает выпускника консерватории полноценным участником современного музыкального процесса, повышает его конкурентоспособность, расширяет творческие возможности, позволяет приобрести начальные навыки в аранжировке и звукозаписи, делать нотный набор музыкальных произведений.

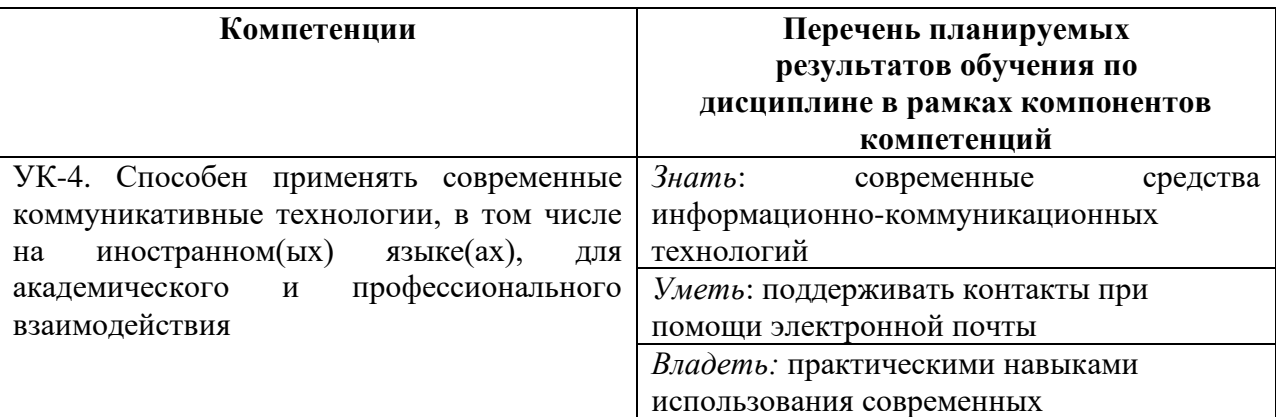

## **3. Планируемые результаты обучения по дисциплине, соотнесенные с планируемыми результатами освоения образовательной программы**

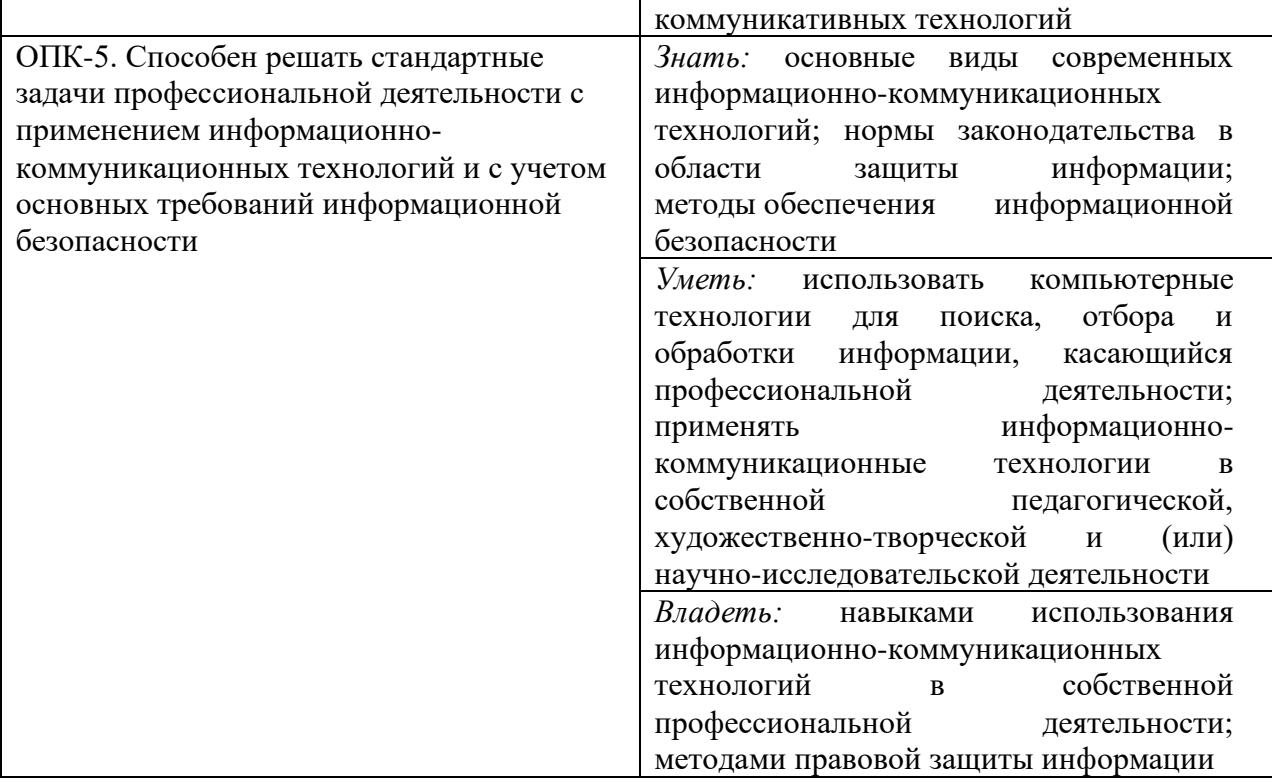

## **4. Объем дисциплины и виды учебной работы**

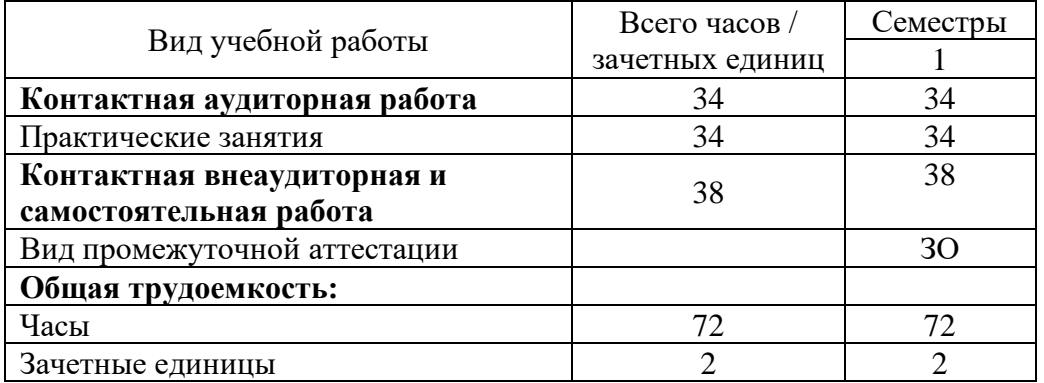

## **5. Содержание дисциплины**

## 5.1. Тематический план

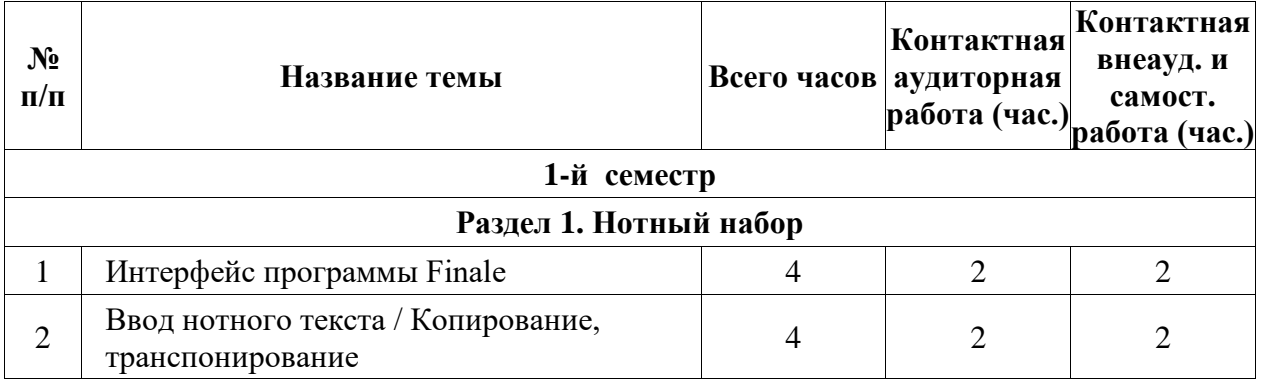

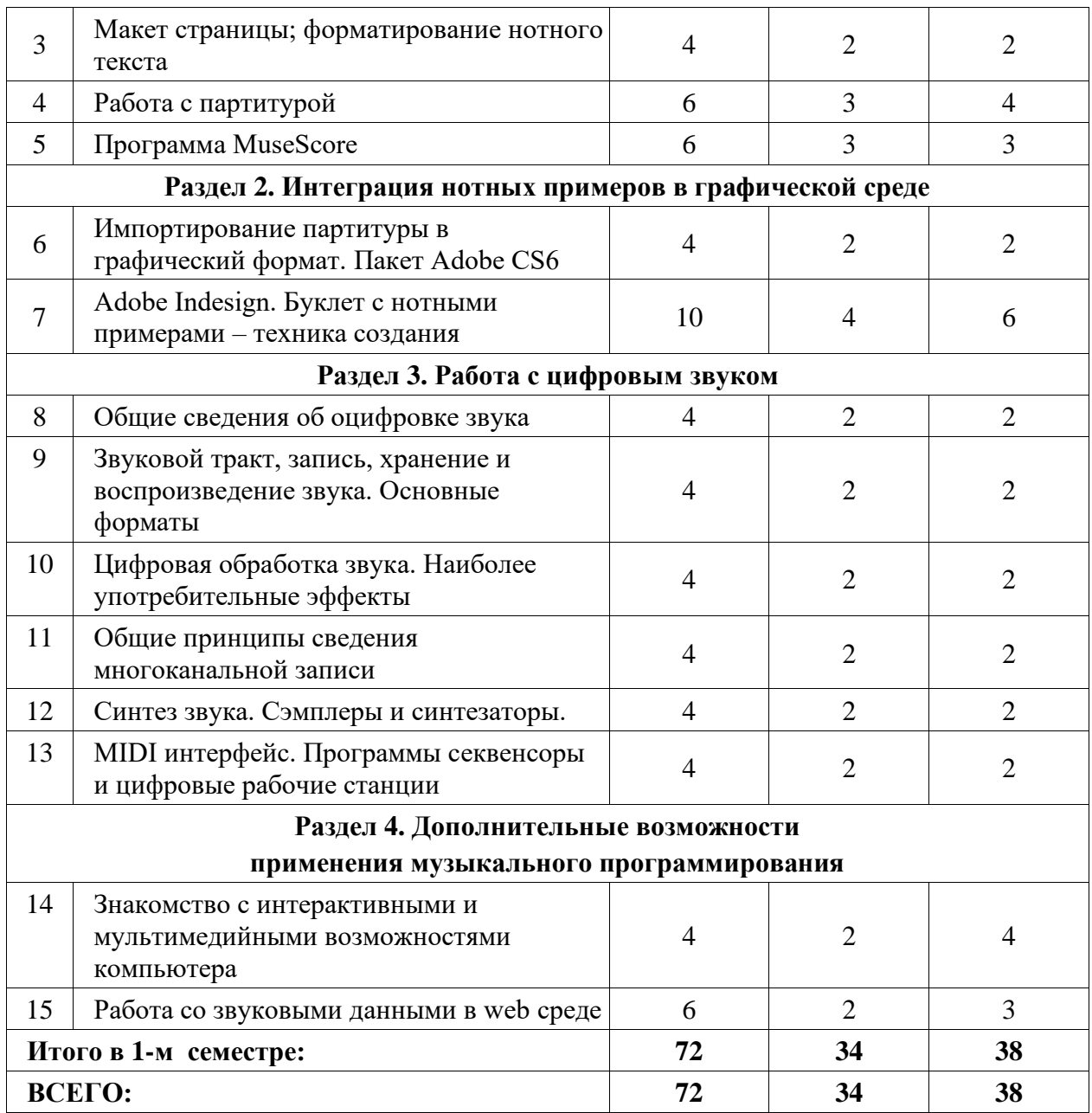

5.2. Содержание программы

#### **Раздел 1. Нотный набор**

**Тема 1.** Интерфейс программы Finale

Содержанием первого занятия является знакомство с интерфейсом программы нотного набора на примере программы Finale.

В качестве альтернативы может быть использована программа Sibelius. Необходимо рассмотреть вопрос об основных настройках программы, различном способе набора нот, настройки MIDI-клавиатуры.

#### **Тема 2.** Ввод нотного текста. Копирование

Набор нотного текста с ритмическими фигурами с произвольным количеством нот, сменой тональности и размера. Работа с быстрым программированием клавиш.

**Тема 3.** Макет страницы; форматирование нотного текста

Создание камерной партитуры. Формирование макета и вывод на печать. Вывод партий и создание единого стиля оформления.

#### **Тема 4.** Работа с партитурой

Создание фрагмента партитуры для большого симфонического состава. Организация станов, акколад. Работа со строями. Выбор ранжира. Вывод макета.

#### **Тема 5.** Программа MuseScore

Знакомство с интерфейсом программы MuseScore. Особенности набора, выбор инструментов. Набор вокального текста. Макетирование.

#### **Раздел 2. Интеграция нотных примеров в графической среде**

**Тема 6.** Импортирование партитуры в графический формат. Пакет Adobe CS6.

Выбор формата графического файла для нотного примера. Выбор разрешения и его условия.

**Тема 7.** Adobe Indesign. Буклет с нотными примерами – техника создания.

Создание аттестационной работы – буклета аннотации с нотными примерами, графическими файлами, вывод на печать.

#### **Раздел 3. Работа с цифровым звуком**

**Тема 8.** Общие сведения об оцифровке звука

Параметры звука: частота, амплитуда, фаза. Простые и сложные колебания. Спектр звука. Частота выборки и ее зависимости. Разрядность звука. Шум квантования. Знакомство с интерфейсом аудио редакторов.

**Тема 9.** Звуковой тракт, запись, хранение и воспроизведение. Основные форматы

Принципиальная схема звуковой карты. АЦП и ЦАП. Внутренний звуковой тракт компьютера, его настройка. Принципиальная схема микшерского пульта. Формат PCM. Сжатие звука с потерей качества и без потери качества.

**Тема 10.** Цифровая обработка звука. Наиболее употребительные эффекты

Основные способы обработки звука (эффекты). Фильтры и коррекция спектра. Задержка и реверберация. Динамическая компрессия. Эффекты модуляции.

**Тема 11.** Общие принципы сведения многоканальной записи

Творческий аспект сведения фонограмм. Фонографическая плоскость. Фонографическое пространство. Планы звукового изображения.

Некоторые особенности сведения классической композиции, прикладной музыки, поп музыки.

#### **Тема 12.** Синтез звука. Сэмплеры и синтезаторы

Краткая история синтеза звука. Принципиальные схемы синтезатора и сэмплера. Организация сэмплов. Создание патча. Основные способы синтеза звука – аддитивный, FM, субстрактивный. Знакомство с интерфейсом виртуального синтезатора.

**Тема 13.** MIDI интерфейс. Программы секвенсоры и цифровые рабочие станции

MIDI – Протокол передачи и обмена данными между устройствами, объединенными в систему. Основные характеристики и термины MIDI. Понятие MIDI контроллера. Структура MIDI сообщения.

Основной интерфейс секвенсора. Виртуальный трек, его коммутация со входами и выходами MIDI. Выбор номера канала. Мастер трек – темп и размер. Окно графического редактирования. Виртуальные MIDIинструменты. Их интерфейс, подключение и использование

## **Раздел 4. Дополнительные возможности применения музыкального программирования**

**Тема 14.** Знакомство с интерактивными и мультимедийными возможностями компьютера.

Знакомство с основными принципами интерактивного взаимодействия человека и компьютера на примере программ AudioMulch и Pure Data. Интерфейс и возможности программы Max MSP. Приемы и стили объединения музыки, графики, видео. Обзор некоторых новых направлений применения электронно-компьютерной музыки. Цветомузыка от Скрябина до современных лазерных шоу.

**Тема 15.** Работа со звуковыми данными в web среде. Свет и цвет в попкультуре. Музыкальные инсталляции. Музыка в интернете. Коллективные проекты. Концептуальные проекты.

#### **6. Учебно-методическое и информационное обеспечение дисциплины**

#### 6.1. Список основной литературы

Андерсен, А.В. Современные музыкально-компьютерные технологии : учебное пособие / А.В. Андерсен, Г.П. Овсянкина, Р.Г. Шитикова. — 3-е изд., стер. — Санкт-Петербург : Планета музыки, 2019. — 224 с. — ISBN 978-5-8114-4134-1. — Текст : электронный // Лань : электронно-библиотечная система. — URL: https://e.lanbook.com/book/115937 (дата обращения: 31.01.2020). — Режим доступа: для авториз. пользователей.

- Ситникова Ж. Ю. Системно-уровневый подход в преподавании курса «Музыкальная информатика». Екатеринбург, 2006. – 151 с. [https://old.rusneb.ru/catalog/000199\\_000009\\_002976768/](https://old.rusneb.ru/catalog/000199_000009_002976768/)
- Тараева Г.Р. Компьютер и инновации в музыкальной педагогике : в 3 книгах. Москва6 Классика-XXI, 2007. Книга 1: Стратегии и методики. 128 с. [https://old.rusneb.ru/catalog/000199\\_000009\\_003332877/](https://old.rusneb.ru/catalog/000199_000009_003332877/) Книга 2: Технология презентации. 120 с. [https://old.rusneb.ru/catalog/000199\\_000009\\_003331204/](https://old.rusneb.ru/catalog/000199_000009_003331204/) Книга 3: Интерактивное тестирование. 124 с. [https://old.rusneb.ru/catalog/000199\\_000009\\_003331543/](https://old.rusneb.ru/catalog/000199_000009_003331543/)
- Эклер Ю. Прогрессивный самоучитель работы на компьютере [Электронный ресурс] : . Электрон. дан. — М. : ДМК Пресс, 2010. — 496 с. — Режим доступа: [https://old.rusneb.ru/catalog/000199\\_000009\\_007565735/](https://old.rusneb.ru/catalog/000199_000009_007565735/)

#### 6.2. Интернет-ресурсы

1. Библиотека ТГПИ<http://library.tgpi.ru/main>

- 2. Электронно-библиотечная система издательства «Лань»:<http://e.lanbook.com/>
- 3. Национальная Электронная Библиотека [www.rusneb.ru](http://www.rusneb.ru/)

#### **7. Материально-техническое обеспечение дисциплины**

Аудитория музыкально-компьютерных технологий с необходимым количеством посадочных мест, оснащенная доской, учебно-методическими материалами.

№514: Принтер HP LaserJet 1160-1, Экран для проектора-1, Проектор Epson EH-TW3200-1, ПК + монитор + клавиатура + мышь-6, Наушники AKG K-240-3, Наушники AKG K-271-2, Наушники Yamaha RH-10M-1, Колонки Genelec-2, Стойка для колонок-2, Стойка для микрофонов-2, Цифровое пианино Yamaha Clavinova CVP-204-1, Синтезатор Yamaha SY99-1, Синтезатор Yamaha SY77-3, Синтезатор Vermona-1, MIDI-клавиатура Edirol PSR-30-1, MIDI-клавиатура M-Audio Keystation 61-2, Микшерный пульт Yamaha AM602-1, Микшерный пульт Behringer Eurorack UB1204FX-PRO-1, Микшерный пульт Nady SRM6-2, Микшерный пульт Behringer Xenyx QX1204USB-1, Аудиоинтерфейс Creative Sound Blaster Audigy2 ZS-1, Аудиоинтерфейс Focusrite Scarlett 6i6-2, Аудиоинтерфейс RME Fireface 400-1, Аудиоинтерфейс M-Audio Firewire 410-1, Ноутбук Lenovo-1, Микрофоны Shure-1, Микрофоны Rode-2, Стол студенческий-7, Стол преподавательский-1, Стул преподавательский-1, Стул студенческий-18, Колонки-2, Проектор+Экран-1, Учебная доска-1, Зеркало-1, Интерактивная электронная доска-1, Площадь помещения (кв.м)-62.8

Лицензионное программное обеспечение:

Программное обеспечение для создания и редактирования нотных партитур Avid Sibelius | Ultimate Standalone Perpetual - Multiseat NEW SEAT, образовательная лицензия; Программное обеспечение для работы со звуком, видео и графикой Cycling 74 Max 7; Программное обеспечение для создания музыки Steinberg Cubase 9.5 Pro Education Edition, образовательная лицензия; Комплект программного обеспечения индустриального стандарта для профессиональных музыкантов Native Instruments Komplete 11; Программное обеспечение нотный редактор MakeMusic Finale 25 Academic/Theological, образовательная лицензия; Программное обеспечение для мастеринга аудио Wave Lab Pro 9.5 Education Edition, образовательная лицензия; Программное обеспечение профессиональная система видеомонтажа Magix VEGAS Pro 15 ESD.

### **8. Фонд оценочных средств для проведения промежуточной аттестации и текущего контроля успеваемости обучающихся**

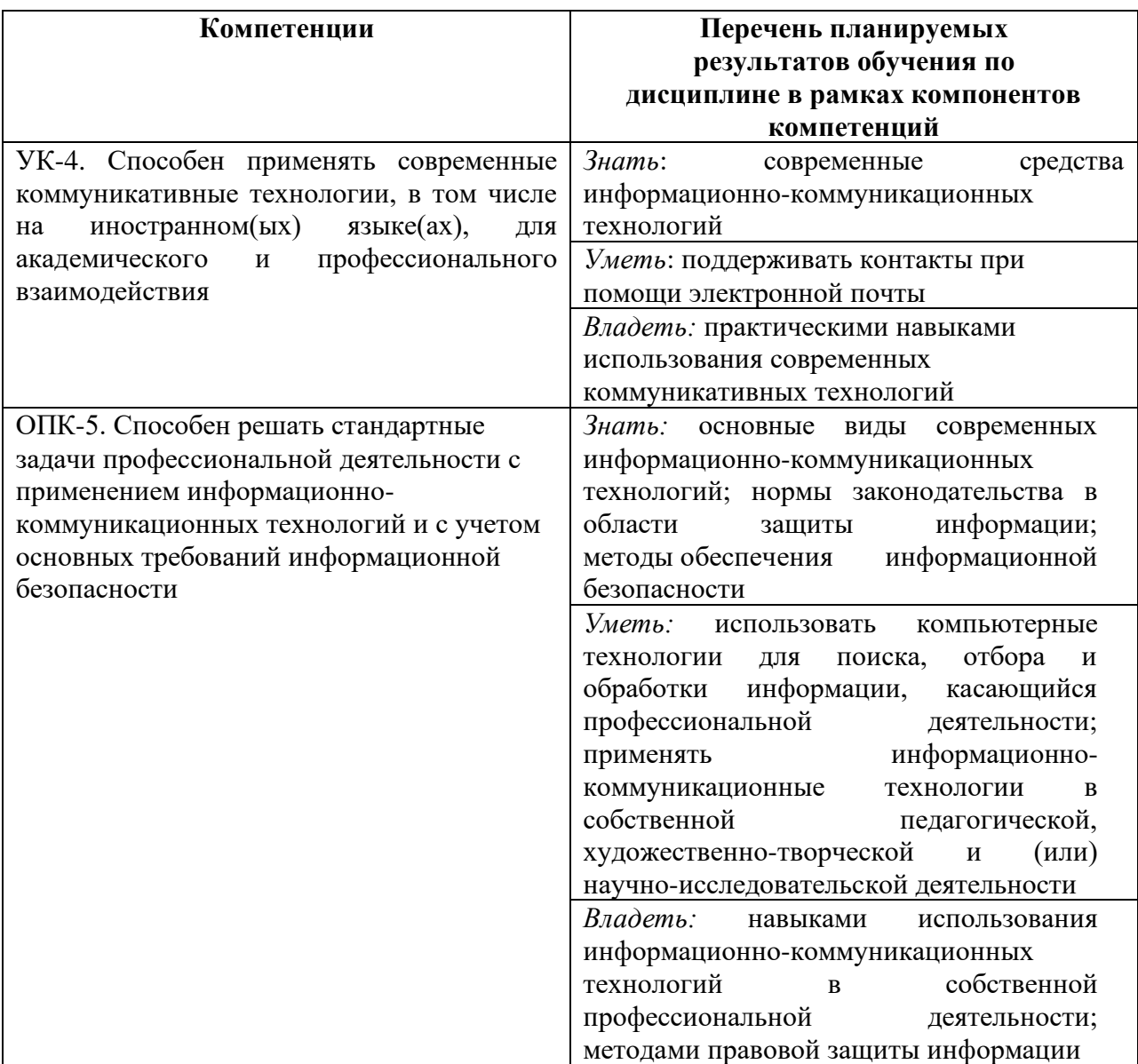

#### 8.1. Формируемые компетенции и индикаторы их достижения

#### 8.2. Методические материалы, определяющие процедуру оценивания

Процедура экзаменов и зачетов регламентируется Положением о промежуточной аттестации и текущем контроле успеваемости обучающихся в Санкт-Петербургской государственной консерватории им. Н. А. Римского-Корсакова.

Аттестационные испытания проводятся преподавателем, ведущим аудиторные занятия по данной дисциплине. Присутствие посторонних лиц в ходе проведения аттестационных испытаний без разрешения ректора или проректора не допускается (за исключением работников консерватории, выполняющих контролирующие функции в соответствии со своими должностными обязанностями). В случае отсутствия ведущего преподавателя аттестационные испытания проводятся преподавателем, назначенным письменным распоряжением по кафедре (структурному подразделению).

Инвалиды и лица с ограниченными возможностями здоровья, имеющие нарушения опорно-двигательного аппарата, допускаются на аттестационные испытания в сопровождении ассистентов-сопровождающих.

Во время аттестационных испытаний обучающиеся могут пользоваться программой учебной дисциплины, а также с разрешения преподавателя справочной литературой.

Время подготовки ответа и выполнение письменного практического задания на компьютере при сдаче зачета должно составлять не менее 40 минут (по желанию обучающегося ответ может быть досрочным). Время ответа – не более 15 минут.

Лицу, проводящему испытание, предоставляется право задавать обучающимся дополнительные вопросы в рамках программы дисциплины текущего семестра.

Оценка результатов устного аттестационного испытания объявляется обучающимся в день его проведения. При проведении письменных аттестационных испытаний – в день их проведения или не позднее следующего рабочего дня после их проведения.

Результаты выполнения аттестационных испытаний, проводимых в письменной форме, должны быть объявлены обучающимся и выставлены в зачётные книжки не позднее следующего рабочего дня после их проведения.

Порядок подготовки и проведения промежуточной аттестации в форме зачета с оценкой

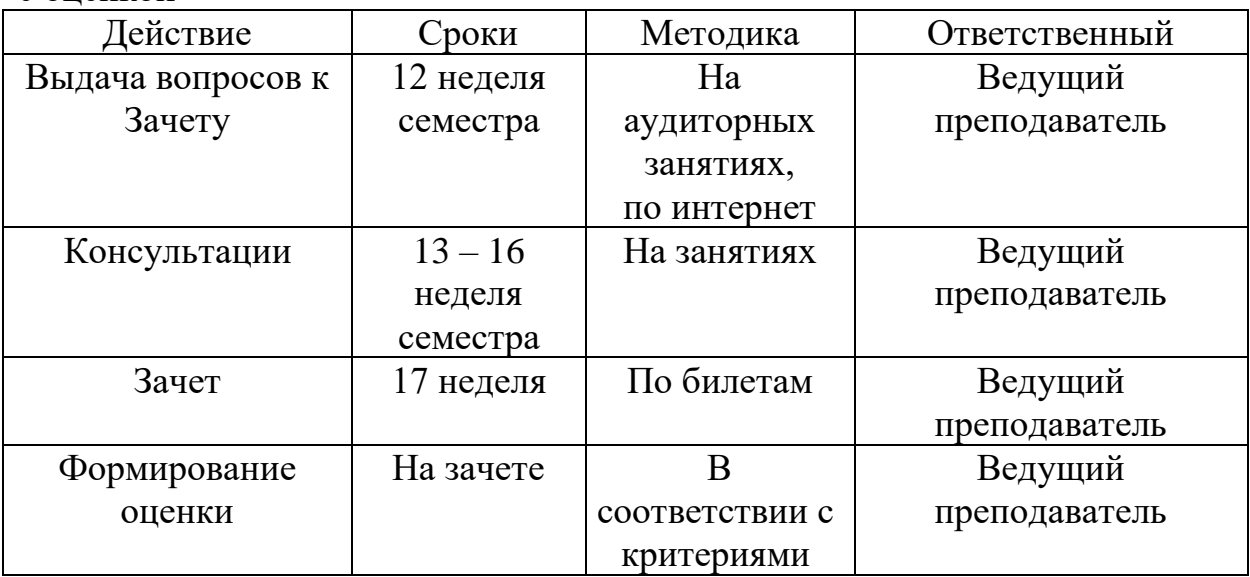

При оценке ответа студента на зачете и экзамене учитываются

- − правильность ответа на теоретический вопрос;
- − владение терминологией;
- − качество выполнения практического задания.

Оценка «зачет» выставляется в случае выполнения двух этапов работы – ответа на теоретический вопрос и практического задания.

Критерии: студент демонстрирует хорошие знания по заданному вопросу, владеет специальной терминологией, умеет применить теоретические знания на практике.

Оценка «незачет» выставляется случае невыполнения представленных заданий: теоретического и практического.

Критерии: студент демонстрирует либо полное незнание материала, либо наличие бессистемных, отрывочных знаний, связанных с поставленными перед ним вопросами только частично, и проявляет беспомощность при ответе на дополнительные или наводящие вопросы, не владеет практическими навыками работы в компьютерных программах.

8.3. Критерии оценивания сформированности компонентов компетенций

УК-4. Способен применять современные коммуникативные технологии, в том числе на иностранном(ых) языке(ах), для академического и профессионального взаимодействия

| <b>Индикаторы</b>                                                           | Уровни сформированности компетенции |                |                |                |
|-----------------------------------------------------------------------------|-------------------------------------|----------------|----------------|----------------|
| достижения                                                                  | Нулевой                             | Пороговый      | Средний        | Высокий        |
| компетенции                                                                 |                                     |                |                |                |
| Вид аттестационного испытания для оценки компонента компетенции:            |                                     |                |                |                |
| Устный ответ на вопросы билета в рамках промежуточной аттестации,           |                                     |                |                |                |
| практическая работа в рамках промежуточной аттестации                       |                                     |                |                |                |
| Знать:                                                                      | Не знает                            | Знает частично | Знает в        | Знает в полной |
| современные                                                                 | современных                         | современные    | достаточной    | мере           |
| средства                                                                    | средств                             | средства       | степени        | современные    |
| информационно                                                               | информационно                       | информационно  | современные    | средства       |
|                                                                             |                                     |                | средства       | информационно  |
| коммуникацион                                                               | коммуникацион                       | коммуникацион  | информационно  |                |
| ных технологий                                                              | ных технологий                      | ных технологий |                | коммуникацион  |
|                                                                             |                                     |                | коммуникацион  | ных технологий |
|                                                                             |                                     |                | ных технологий |                |
| Вид аттестационного испытания для оценки компонента компетенции:            |                                     |                |                |                |
| Экспресс-тестирование, лабораторный практикум, практическая работа в рамках |                                     |                |                |                |
| промежуточной аттестации                                                    |                                     |                |                |                |
| Уметь:                                                                      | Не умеет                            | Умеет,         | Умеет в        | Умеет свободно |
| поддерживать                                                                | поддерживать                        | допуская       | достаточной    | поддерживать   |
| контакты при                                                                | контакты при                        | технические    | мере           | контакты при   |
| помощи                                                                      | помощи                              | ошибки и       | поддерживать   | помощи         |
| электронной                                                                 | электронной                         | неточности,    | контакты при   | электронной    |
| почты                                                                       | почты                               | поддерживать   | помощи         | почты          |
|                                                                             |                                     | контакты при   | электронной    |                |
|                                                                             |                                     | помощи         | почты          |                |
|                                                                             |                                     | электронной    |                |                |
|                                                                             |                                     | почты          |                |                |
| Вид аттестационного испытания для оценки компонента компетенции:            |                                     |                |                |                |
| Экспресс-тестирование, лабораторный практикум, практическая работа в рамках |                                     |                |                |                |

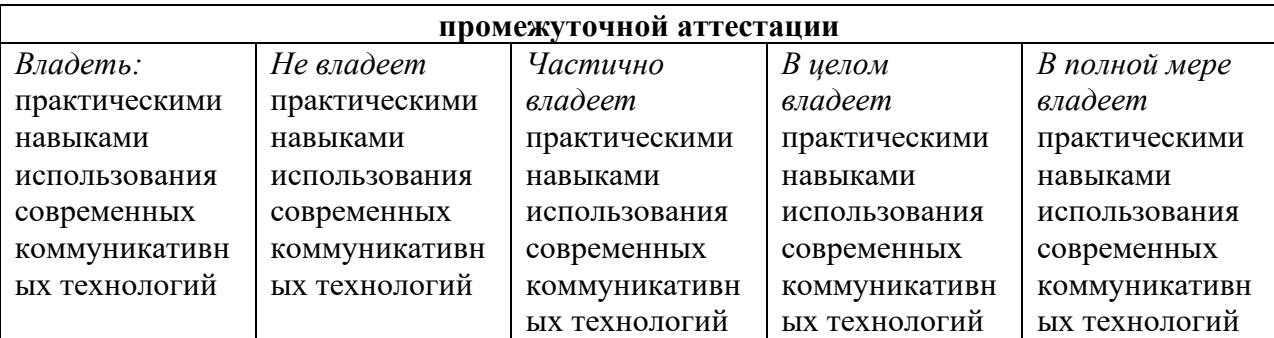

ОПК-5. Способен решать стандартные задачи профессиональной деятельности с применением информационно-коммуникационных технологий и с учетом основных требований информационной безопасности

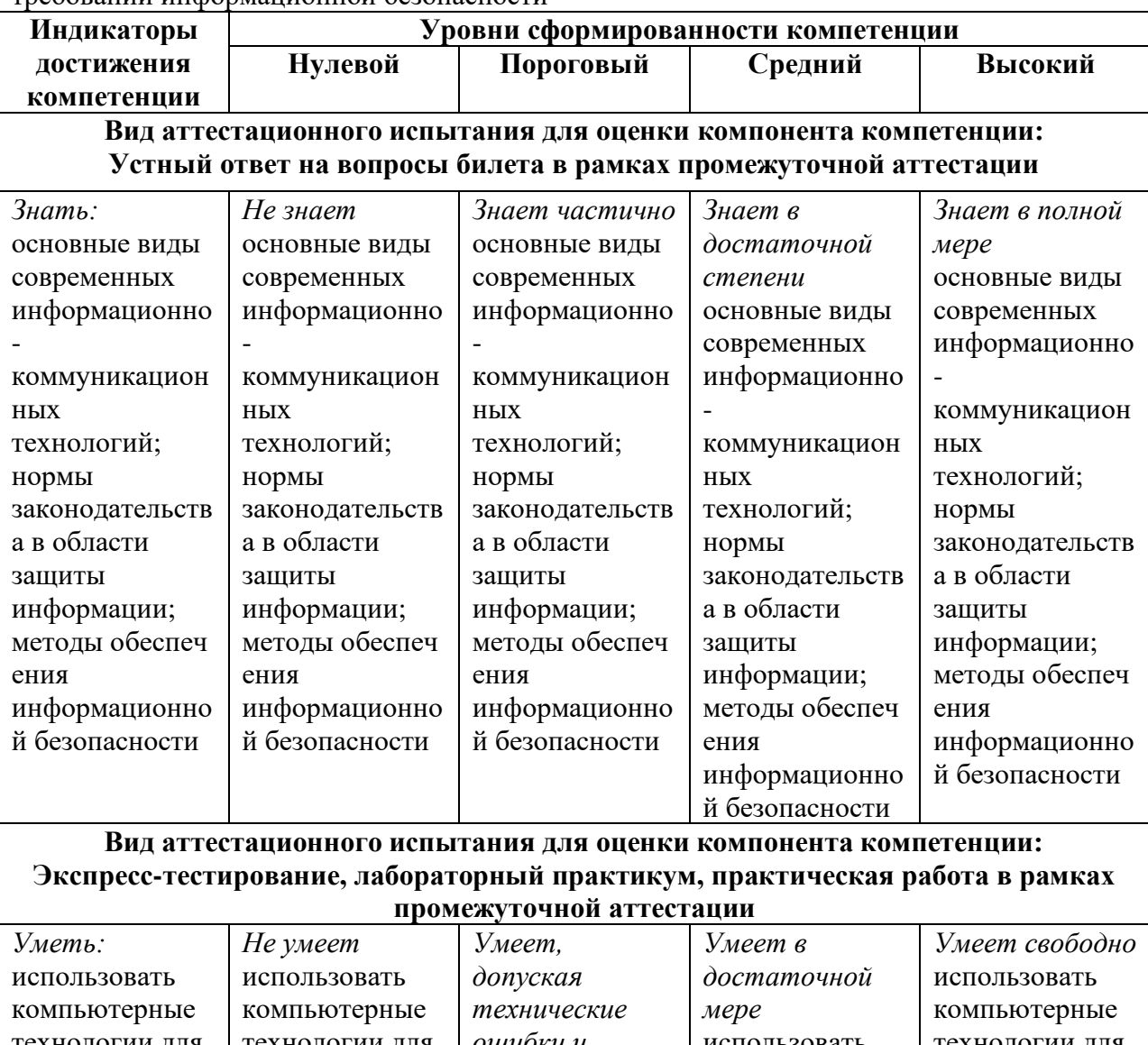

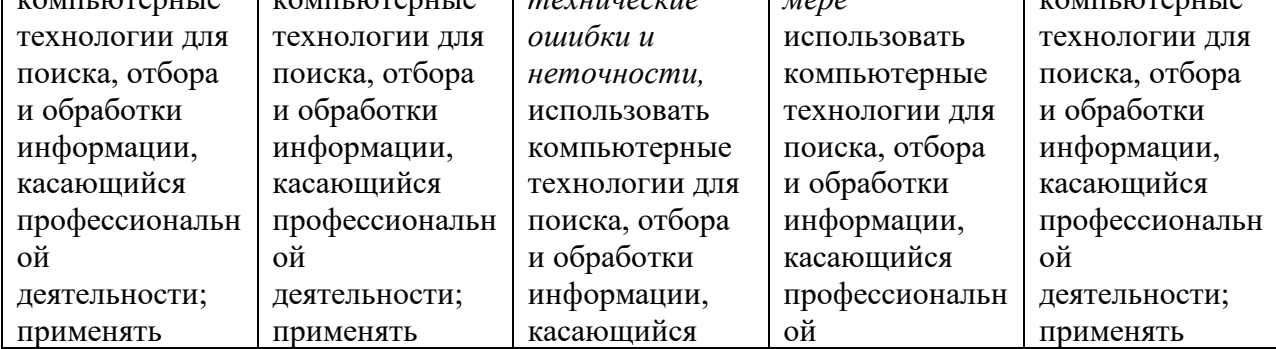

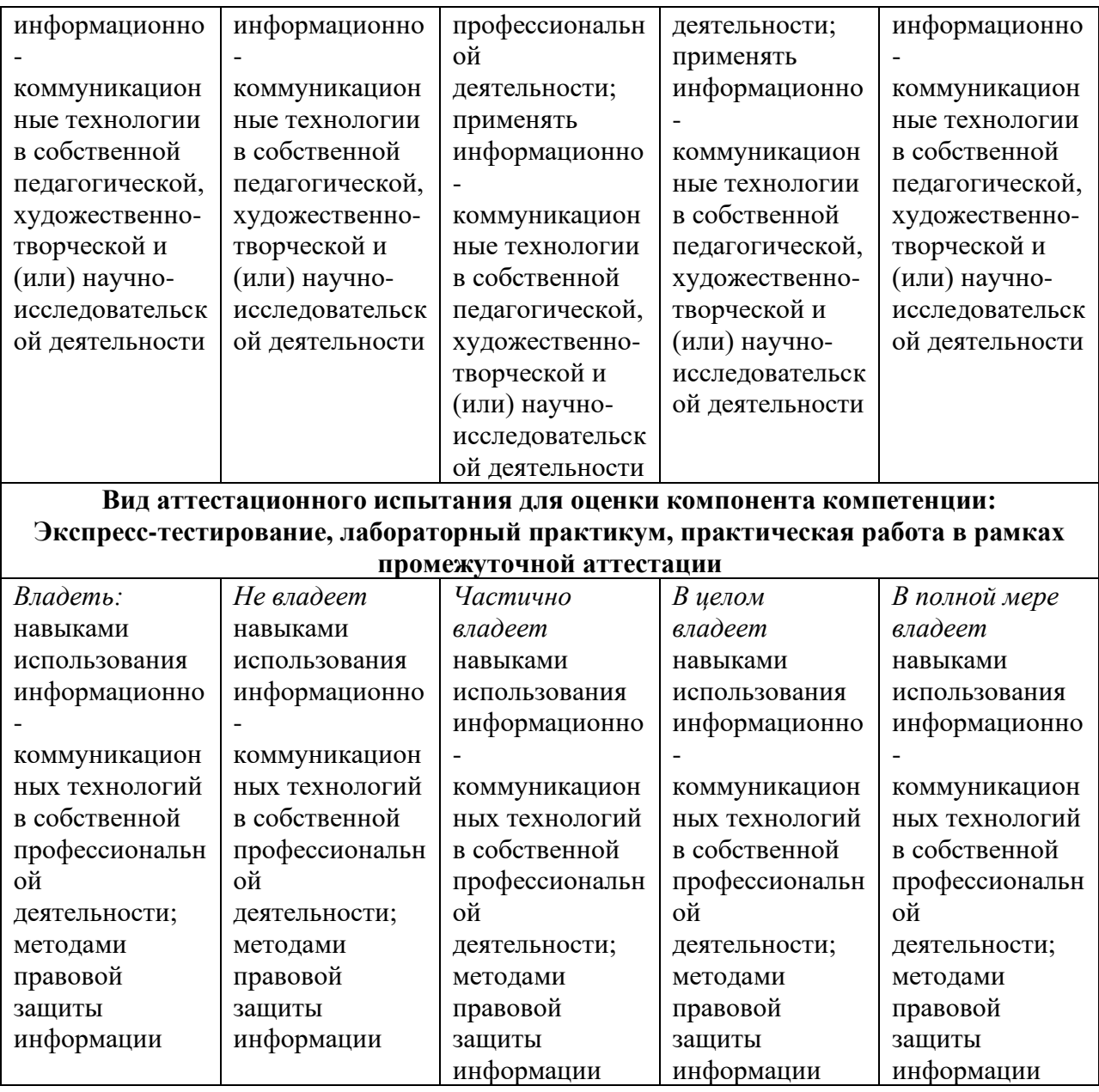

## **Оцениваемые компоненты промежуточной аттестации и диапазон баллов оценивания компонентов компетенций**

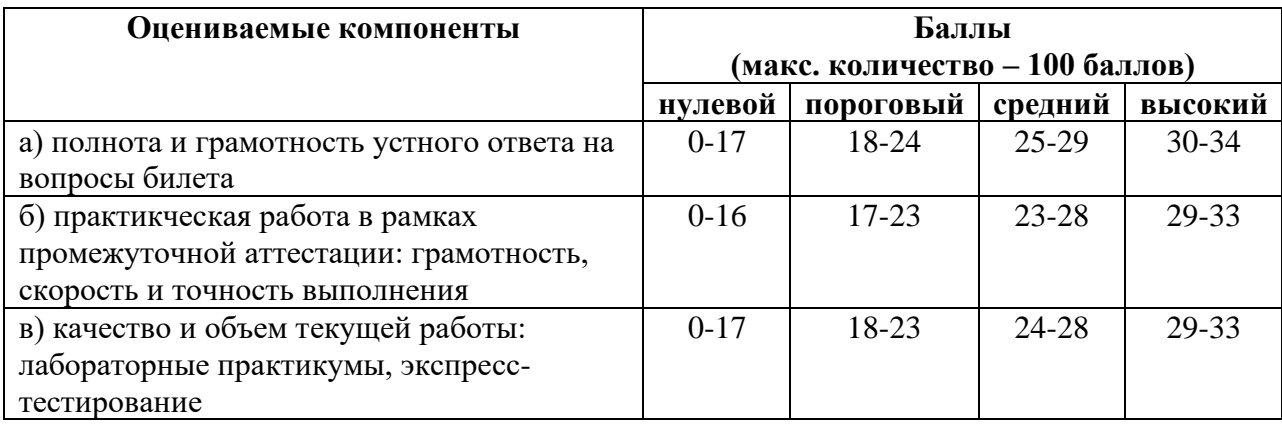

#### **Шкала оценивания:**

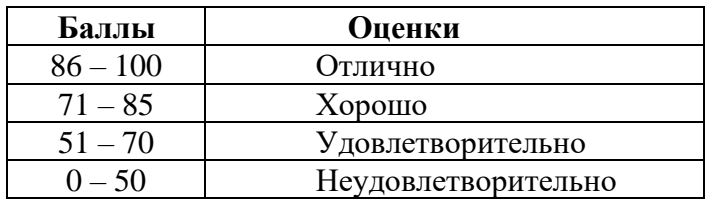

#### 8.4. Контрольные материалы

Текущий контроль по дисциплине «Музыкальная информатика» осуществляется в следующих формах:

- экспресс-тестирование;
- лабораторный практикум.

Промежуточная аттестация проводится в форме зачета, включающего теоретический вопрос и практическую работу.

#### Примерные вопросы для экспресс-тестирования

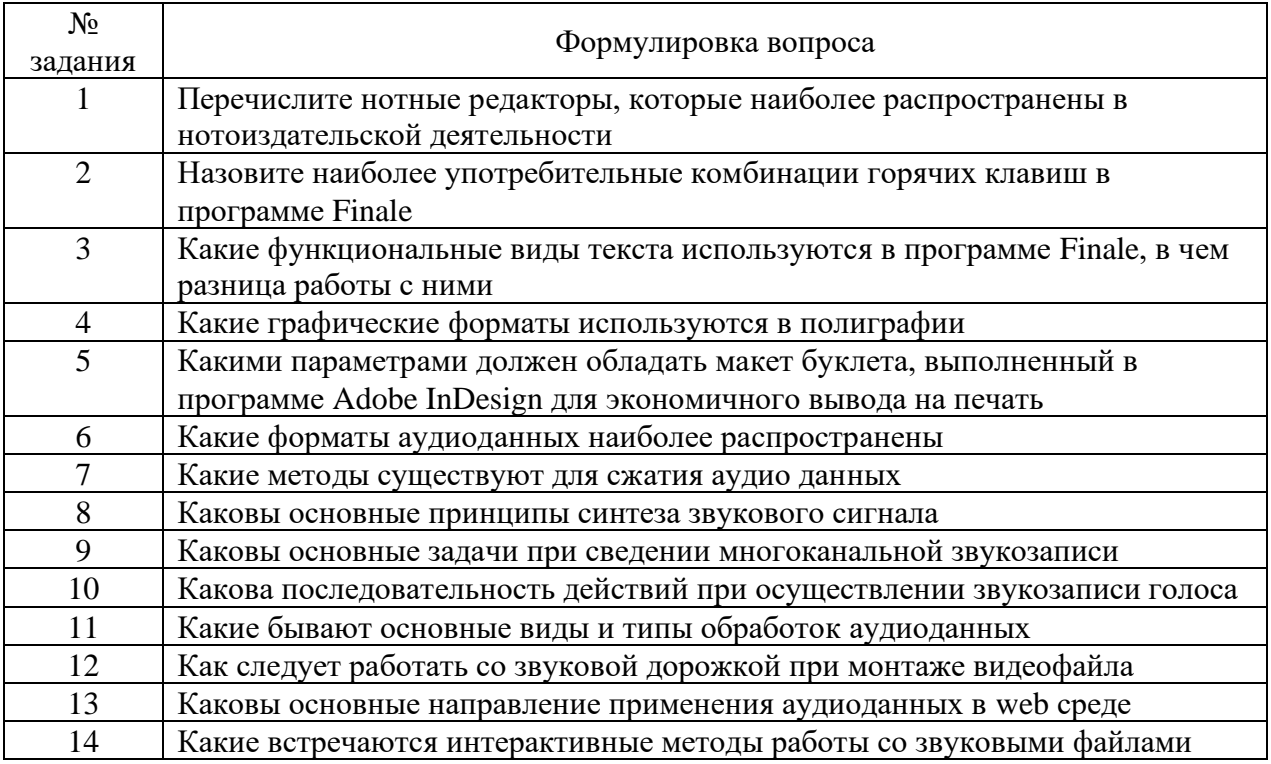

#### Примерные задания для лабораторных практикумов

Лабораторные практикумы – неотъемлемая составляющая занятий по музыкальной информатике, целью которых является формирование умений и навыков, полученных знаний в ходе обучения. Все лабораторные работы проводятся под непосредственным контролем преподавателя. После

выполнения работ обсуждаются трудности, возникшие в процессе их проведения. Лабораторные работы подразделяются на 4 блока.

- 1. Набор фрагмента простой партитуры для камерного состава (например, струнного квартета) в программе Finale.
- 2. Набор фрагмента оркестровой партитуры (3-4 стр.) с последующим выделением оркестровых голосов.
- 3. Импортирование набранных в программе Finale отрывков в графические форматы.
- 4. Создание буклета с нотными примерами, графическими файлами, вывод на печать.

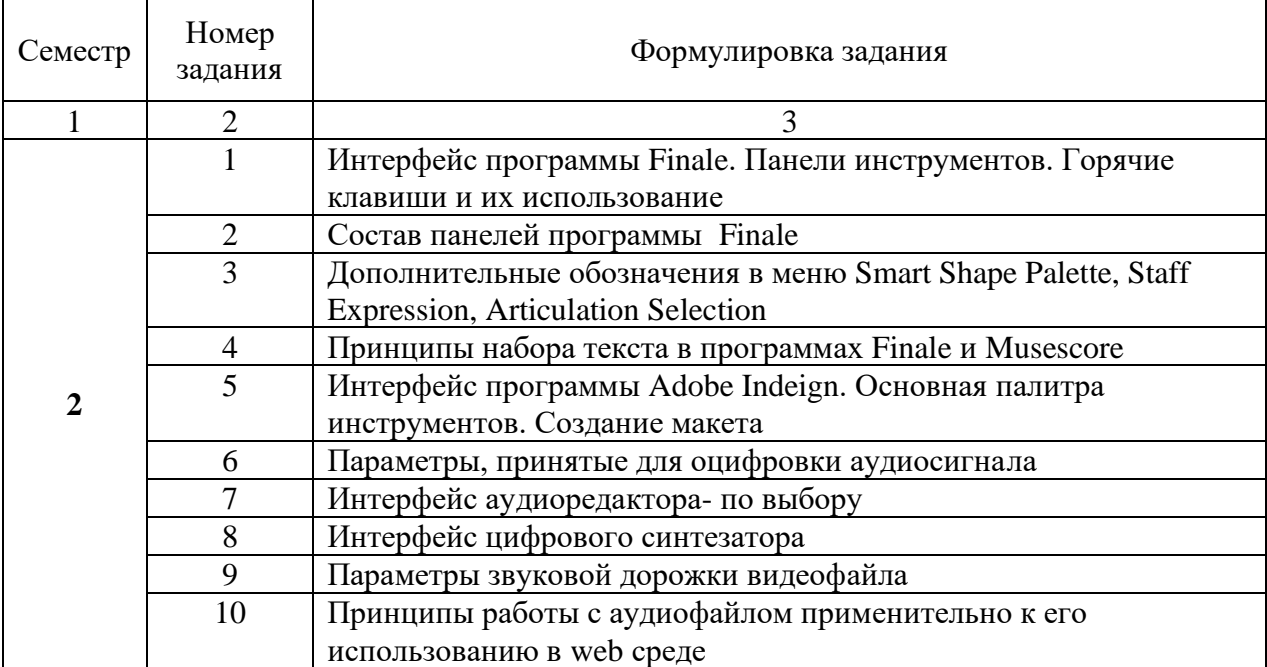

### Примерные вопросы к зачету

#### Примерные практические задания к зачету

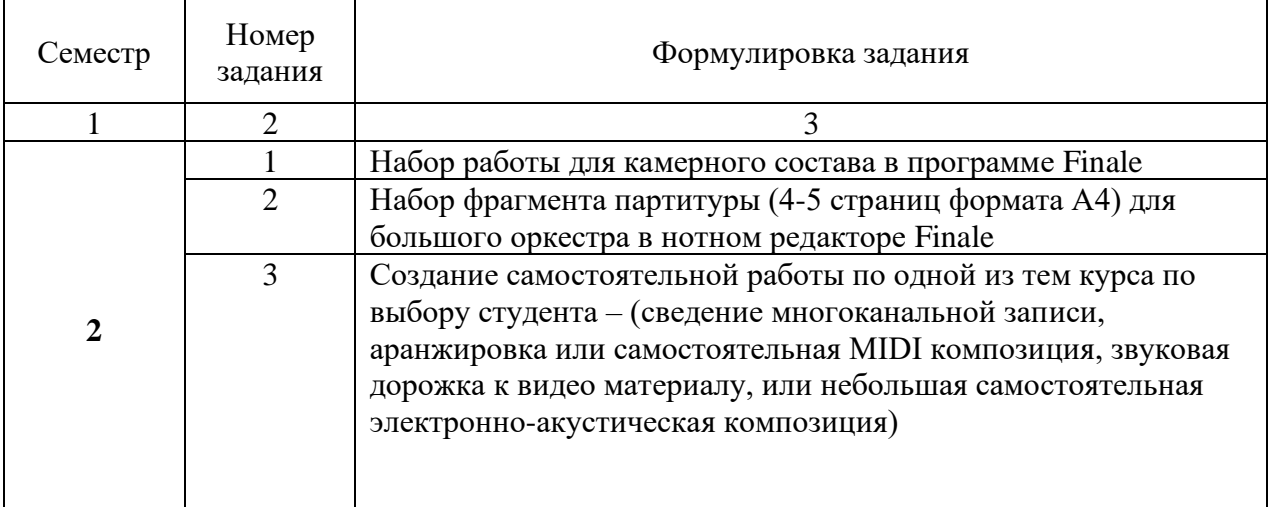

#### Список музыкальной литературы

Бетховен, Л. Квартеты. Бородин, А. Квартеты. Брамс, И. Квартеты. Веберн, А. Пять пьес для квартета. Бетховен, Л. Симфония № 1. Чайковский, П. Симфония № 6. Лядов, А. Восемь русских народных песен. Стравинский, И. Весна священная.

#### **Приложение 1. Методические рекомендации для обучающихся по освоению дисциплины**

Методические рекомендации студентам по организации самостоятельной работы призваны оптимизировать образовательную деятельность студентов во внеучебное время, без непосредственного участия педагога, но по его заданию.

Программа дисциплины «Музыкальная информатика» в обязательном порядке предусматривает самостоятельную работу студентов, направленную на более углубленное усвоение теоретического и практического материала курса и на закрепление практических навыков работы в компьютерных программах. Возможны следующие виды самостоятельной работы:

- − работа с конспектом;
- − работа с учебно-методическими пособиями;
- − практическая работа по образцу, которая выполняются на основе известного алгоритма (работы в классе).
- − вариативная практическая работа, которая содержит новые познавательные задачи.

− творческая работа.

В процессе изучения дисциплины студент должен активно пользоваться фондами Научной музыкальной библиотеки СПбГК, техническими средствами, которыми располагают Медиацентр и специально оборудованные компьютерные классы.

Литература для самостоятельной работы

- Динов, В. Г. Звуковая картина: Записки о звукорежиссуре: учеб. пособ. / В. Г. Динов. Изд. 3-е, стереотип. – Санкт-Петербург ; Москва ; Краснодар: Лань: Планета музыки, 2012. – 487 с.
- Лебедев, С. Н. Русская книга о Finale: научное издание / С. Н. Лебедев, П. Ю. Трубинов. Санкт-Петербург: Композитор, 2003. – 208 с.
- Музыка в информационном мире. Наука. Творчество. Педагогика: сборник научных статей / Министерство культуры Российской Федерации, Ростовская государственная консерватория им. С. В. Рахманинова. – Ростов-на-Дону: Изд-во РГК им. С. В. Рахманинова, 2004. – 376 с.
- Музыкальный компьютер и синтезатор в педагогическом процессе: учеб.-метод. пособ. / Г. Г. Белов и др. ; Российский педагогический университет им. А. И. Герцена. – Санкт-Петербург: Изд-во РГПУ им. А. И. Герцена, 2009. – 138 с.
- Петелин, Р. Ю. Cakewalk SONAR 7 Producer Edition. Запись и редактирование музыки: научное издание / Роман Петелин, Юрий Петелин. – Санкт-Петербург: БХВ-Петербург, 2008. – 865 с.
- Терентьев, Ю. Ю. Музыкальная информатика в системе профессионального музыкального образования: учебно-методическое пособие / Ю. Терентьев. – Краснодар: [Мир Кубани], 2012. – 260 с.